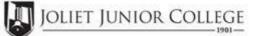

| E: 815-280-6927   Date:   Wesley Ringfelt   ENG 102 JWD5                                                                           |
|----------------------------------------------------------------------------------------------------|
| Wesley Ringfelt                                                                                                    |
|                                                                                                    |
| ENG 102 JWD5                                                                                                    |
|                                                                                                    |
| 102                                                                                                    |
| Please complete these steps before submitting packet:                                                                              |
| Current H.S. class roster MUST be included and:                                                                                    |
| Cross off any Freshman and Sophmore students                                                                                       |
| Indicate "NE" next to Juniors and Seniors Not Enrolling Indicate "FR" next to qualifying Free/Reduced Lunch students (GEN Ed only) |
| Cancel Class (No Enrollment)                                                                                                    |
|                                                                                                    |

Comments Section:

> Please send your forms, GROUPED BY COURSE, to the Office of Dual Credit when all are completed. Email to: OfficeofDualCredit@jjc.edu

> > You may check the status of each course by viewing the course roster via eResources

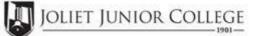

|             |                                                                       | Enrollmen    | t Summary Sheet                                     |            |
|-------------|-----------------------------------------------------------------------|--------------|-----------------------------------------------------|------------|
| То:         | Office of Dual Credit                                                 | Phone #:     | 815-280-6927                                        |            |
| From:       |                                                                       |              | Date:                                               |            |
| Joliet West | High School                                                           |              | Wesley Ringfelt                                     |            |
| 01/10-05/1  | 0 02:20P-03:15P                                                       |              | ENG 102 JWD6                                        |            |
| H.S./Career | Center Course Title:                                                  | RHETORIC 10  | 2                                                   |            |
|             | <sup>•</sup> Freshman and Sophmore in this re ineligible to register) | class        | Please complete these steps before submitting packe | :t:        |
|             | f Juniors and Seniors ENROLL                                          | ING (A)      | Current H.S. class roster MUST be included a        |            |
| # o         |                                                                       | - ( )        | Current 11.5. cluss roster messi se menuteu i       | inu.       |
|             | ors and Seniors NOT ENROLL                                            | · · <u> </u> |                                                     | heck:      |
| # of Juni   |                                                                       | ING (B)      | С                                                   | heck:<br>s |

Comments Section:

> Please send your forms, GROUPED BY COURSE, to the Office of Dual Credit when all are completed. Email to: OfficeofDualCredit@jjc.edu

> > You may check the status of each course by viewing the course roster via eResources